## Three Types of Table Compression, Part 1

 A tale about a room with two doors in plain view, and a hidden forgotten third door…

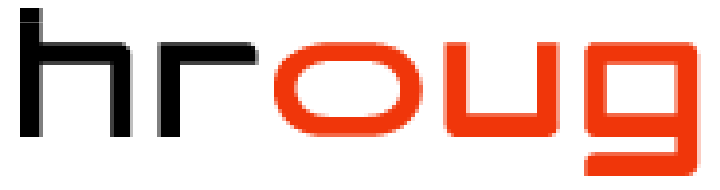

hrvatska udruga oracle korisnika

Tim Gorman

DelphixThursday, 16-Oct 2014

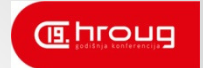

### Agenda

- •The story behind the story
- •Overview of data compression
- • Overview of table data compression in Oracle database
	- $\circ$  Review of related concepts within Oracle database
		- Internal block and row formats
		- Cluster tables, row-chaining, and direct-path loads
- • Details of BASIC/OLTP and HCC table compression
	- oDe-duplication compression (basic and OLTP)
	- $\circ$  Hybrid Columnar Compression (HCC)
- • Trailing NULL columns
	- oThe rest of the story

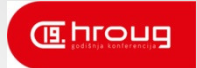

## Today's agenda

- •The story behind the story
- •Overview of data compression
- $\bullet$  Overview of table data compression in Oracle database
	- $\circ$  Review of related concepts within Oracle database
		- Internal block and row formats
		- Cluster tables, row-chaining, and direct-path loads
- $\bullet$  Details of BASIC/OLTP and HCC table compression
	- De-duplication compression (basic and OLTP)
	- $\circ$  Hybrid Columnar Compression (HCC)
- $\bullet$  Trailing NULL columns
	- $\circ$  The rest of the story

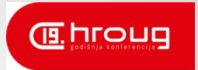

## Tomorrow's agenda

- •The story behind the story
- •Overview of data compression
- • Overview of table data compression in Oracle database
	- $\circ$  Review of related concepts within Oracle database
		- Internal block and row formats
		- Cluster tables, row-chaining, and direct-path loads

#### •Details of BASIC/OLTP and HCC table compression

- oDe-duplication compression (basic and OLTP)
- oHybrid Columnar Compression (HCC)

### $\bullet$ Trailing NULL columns

oThe rest of the story

# The Story Behind The Story<br>This isn't a presentation about table compression

- This isn't a presentation about table compression $\circ$  It ended up that way, however
- • Instead, this began as a story about a solution to a specific problem
	- $\circ$   $\,$  It was a lot of fun
	- o I wanted to share it
	- $\circ$  But I had to fill in a lot of background before getting to the punch line
	- oWhich seems to make this a presentation about compression
	- $\circ$  Please bear with me for the next 59 minutes?

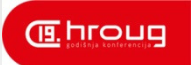

### Data Compression

- White paper: Introduction to Data Compression•
	- $\circ$  Guy E Blelloch, Carnegie-Mellon University, 25-Sep 2010
		- http://www.cs.cmu.edu/afs/cs/project/pscicoguyb/realworld/www/compression.pdf
- • Lempel Ziv (LZ) lossless compression methods
	- $\circ$  Simplified generic LZ algorithm
		- Divides source into fixed-length (i.e. 10- or 12-bit) patterns
		- Stores distinct patterns in lookup table
		- Replaces patterns in output stream with lookup hash value
	- $\circ$  Variations on LZ methods
		- DEFLATE: focuses on speed (zip, gzip, LZO, ZLIB, etc)
		- Layered compression: focuses on compression ratio, relatively slow, uses several layers of compression techniques (BZIP2)

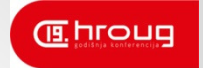

### Compression in Oracle

- $\bullet$ Index compression
- • Table compression
	- o Basic

o OLTP\*

- RMAN backup compression\*
- $\bullet$ SecureFile (LOB) compression\*
- •• Data Pump export compression\* \* Exadata / ZFS / Pillar storage only \* Advanced Compression Option<br>adata / 7FS / Pillar storage only
- $\bullet$  Data Guard redo transport compression\*
- •Hybrid Columnar compression\*

Oracle8iOracle9iOracle10g Oracle11gR1Oracle11gR2

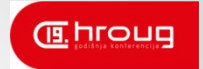

### Compression in Oracle

- •Index compression
- •Table compression

o Basic

o OLTP\*

- $\bullet$ RMAN backup compression\*
- $\bullet$ SecureFile (LOB) compression\*
- •• Data Pump export compression\* \* Exadata / ZFS / Pillar storage only \* Advanced Compression Option<br>adata / 7FS / Pillar storage only
- $\bullet$  Data Guard redo transport compression\*
- •Hybrid Columnar compression\*

Oracle8iOracle9iOracle10g Oracle11gR1Oracle11gR2

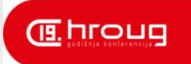

### Table Compression

### CREATE TABLE ...

 COMPRESS [ FOR DIRECT\_LOAD OPERATIONS | BASIC ] COMPRESS FOR ALL OPERATIONS | COMPRESS FOR OLTP COMPRESS FOR QUERY [ LOW | HIGH ]COMPRESS FOR ARCHIVE [ LOW | HIGH ]

### **Key**

- Oracle9i +
- Oracle11gR1
- Oracle11gR2 +

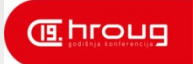

## COMPRESS [ BASIC ]

- Similar in concept to LZ algorithm
	- o $\circ$  Distinct column values stored in symbol table within block
	- $\circ$  Column values replaced by offset value into symbol table

### $\bullet$ Initial Oracle table compression implementation

- $\circ$  No extra cost with Enterprise Edition, not available in Standard Edition
- o Enabled with COMPRESS in 9i and 10g, COMPRESS [ FOR DIRECT\_LOAD OPERATIONS ] **in 11gR1**, <code>COMPRESS [ BASIC ]</sup> from 11gR2 onward</code>
- OPERATIONS ] **in 11gR1**, COMPRESS [ BASIC ]<br>**o Available only during** *direct-path* **bulk-loading operatio**r  $\circ$  Available only during direct-path bulk-loading operations

### •Restrictions and limitations

- o Not supported for:
	- tables with more than 255 columns
	- index-organized tables (IOTs)
	- table clusters
- $\circ$  ALTER TABLE .. DROP COLUMN not supported
	- Can only SET UNUSED

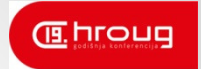

## COMPRESS FOR OLTP

#### $\bullet$ Advanced compression option

- $\circ$  Additional licensing required in addition to Enterprise Edition o
- $\bigcap$ Enabled with COMPRESS FOR ALL OPERATIONS added in 11gR1
	- Later renamed to COMPRESS FOR OLTP in 11gR2
- $\circ$  Allows all types of conventional and direct-path DML
	- Compression triggered when block FULL encountered

### • Restrictions and limitations

- o Not supported for:
	- tables with more than 255 columns
	- index-organized tables (IOTs)
	- table clusters
- o Migrated chained rows will be compressed
	- But rows chained due to row-length exceeding block size will not
- $\circ$  Required List of Critical Patches
	- Support note #1061366.1

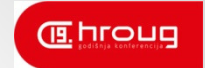

### Block Format

• Database block layout illustration

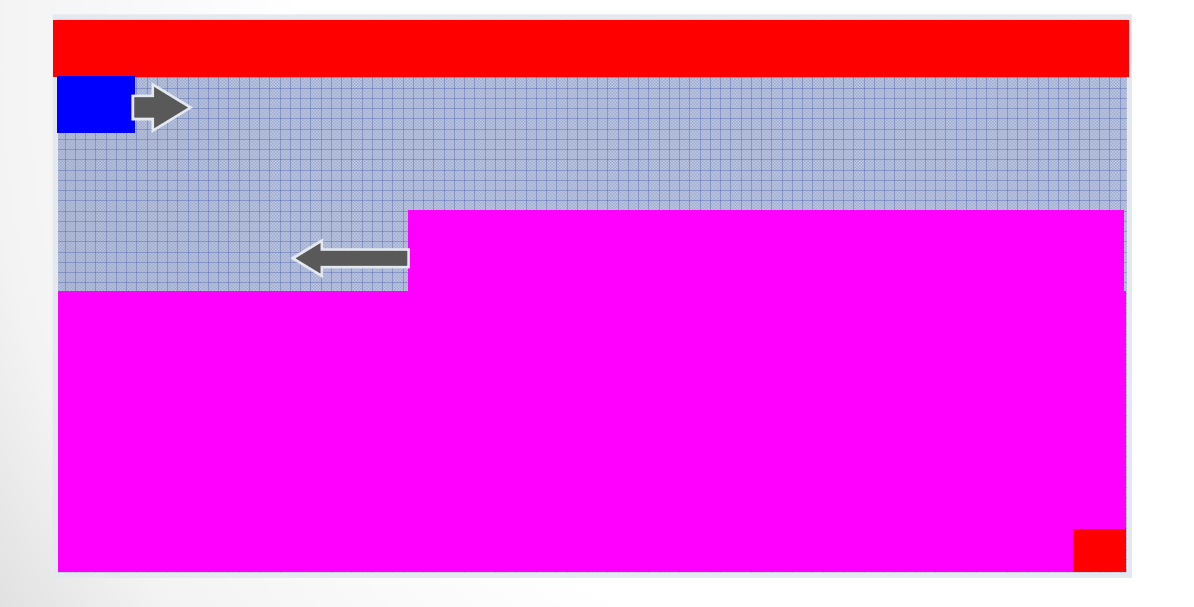

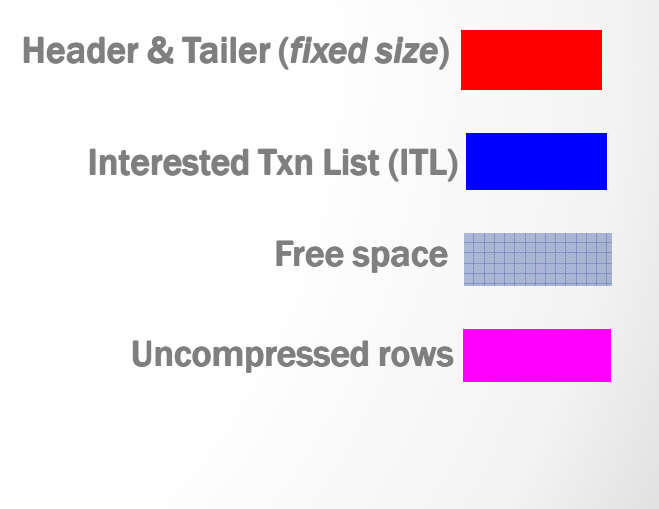

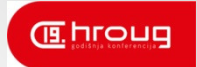

### Block Format

#### •**Header**

- oFixed header (110 bytes)
	- KCBH: Type, hdr, RDBA, SCN Base/Wrap, Seq, Flag, Chksum,(20 bytes)
	- KTBBH: Transaction Fixed Header (72 bytes)
	- KDBH: Data Header Structure (14 bytes)
	- KDBT: Table Directory Entry (4 bytes)
- $\circ$  Interested Transaction List or ITL
	- XID, UBA, flag, lock, SCN Base/Wrap(23 bytes)
	- INITRANS <= number of entries <= MAXTRANS

#### $\bullet$ Free space

- $\circ$  Header grows outward from beginning, row data grows inward from tail
- Tail
	- $\circ$  Check(4 bytes, fixed)
- Row entries

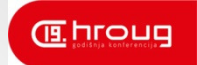

### Row Format

- • Row-header
	- $\circ$  Flag  $::$  Lock  $::$  column-count [  $::$  cluster-key-ID [  $::$  chained-ROWID ] ]
		- Flag, Lock, column-count = 1 byte each
		- cluster-key-ID
		- chained-ROWID (6-8 bytes)
- $\bullet$  Column-piece
	- o **Length :: data** 
		- Length <= 254 byres then 1-byte
		- Else length > 254 bytes, then 3-bytes
		- Data
			- $\circ$  DATE = 7 bytes
			- $\circ$  NUMBER = 1 byte exponent plus variable-length mantissa
			- $\circ$  VARCHAR2, CHAR = text
			- o NULL data values
				- Non-trailing placeholder = 0xFF
				- Trailing NULLs are not stored

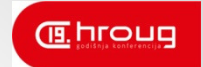

### Row Format

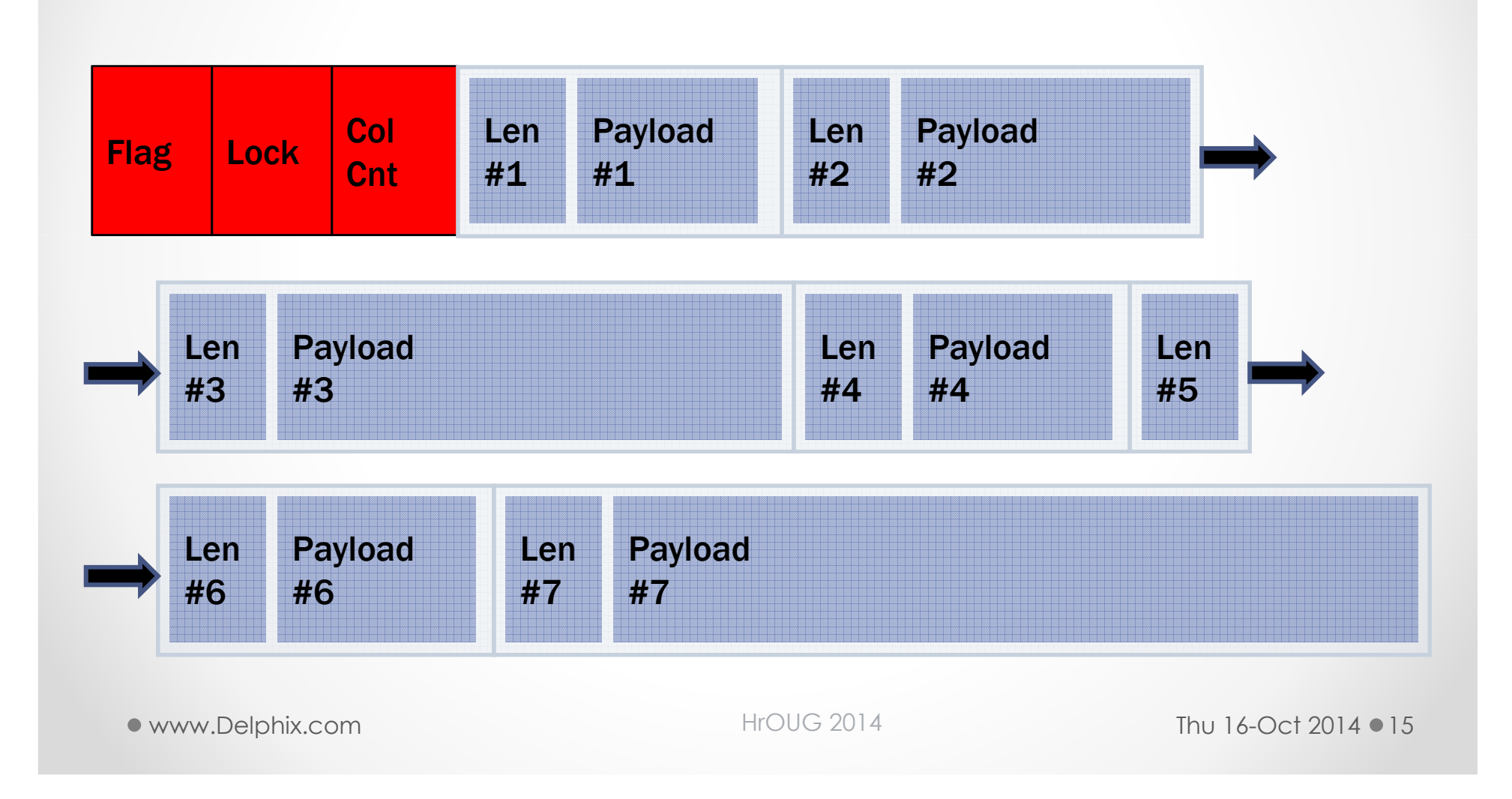

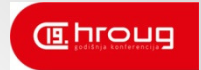

# **Cluster Tables**<br>In share one or more columns

- • Tables which share one or more columns
	- $\circ$  Known as cluster key columns
- $\bullet$  Rows from clustered tables reside within the same database block
	- o Physically pre-joined relational tables

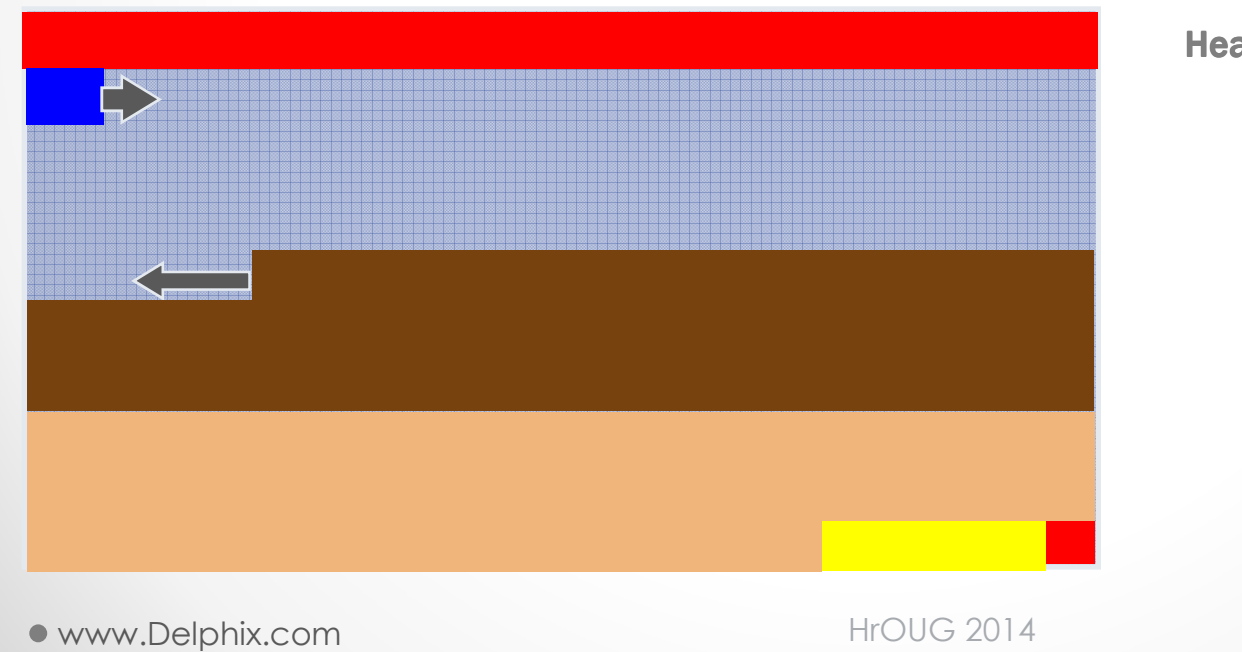

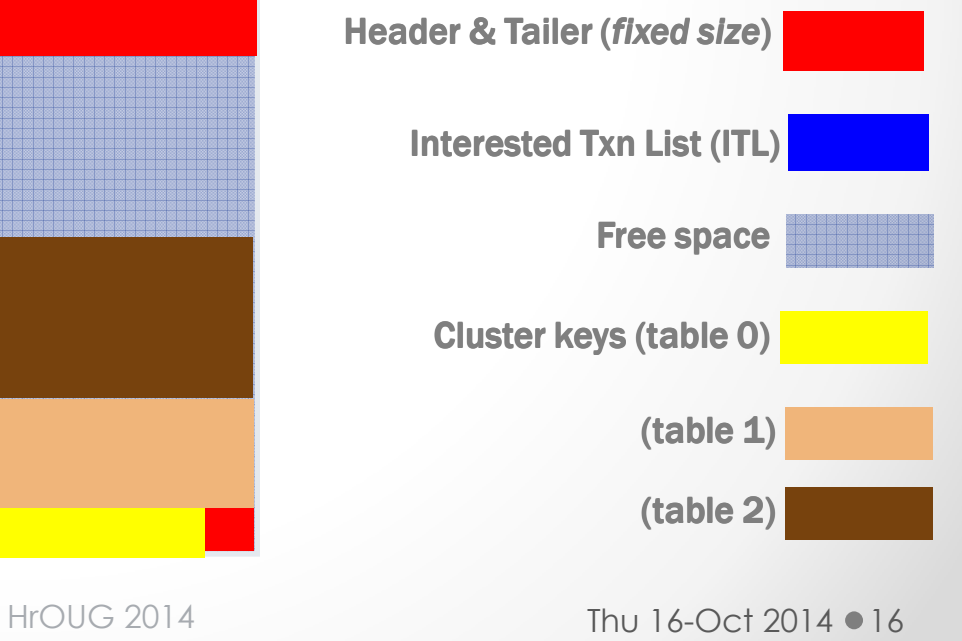

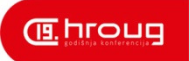

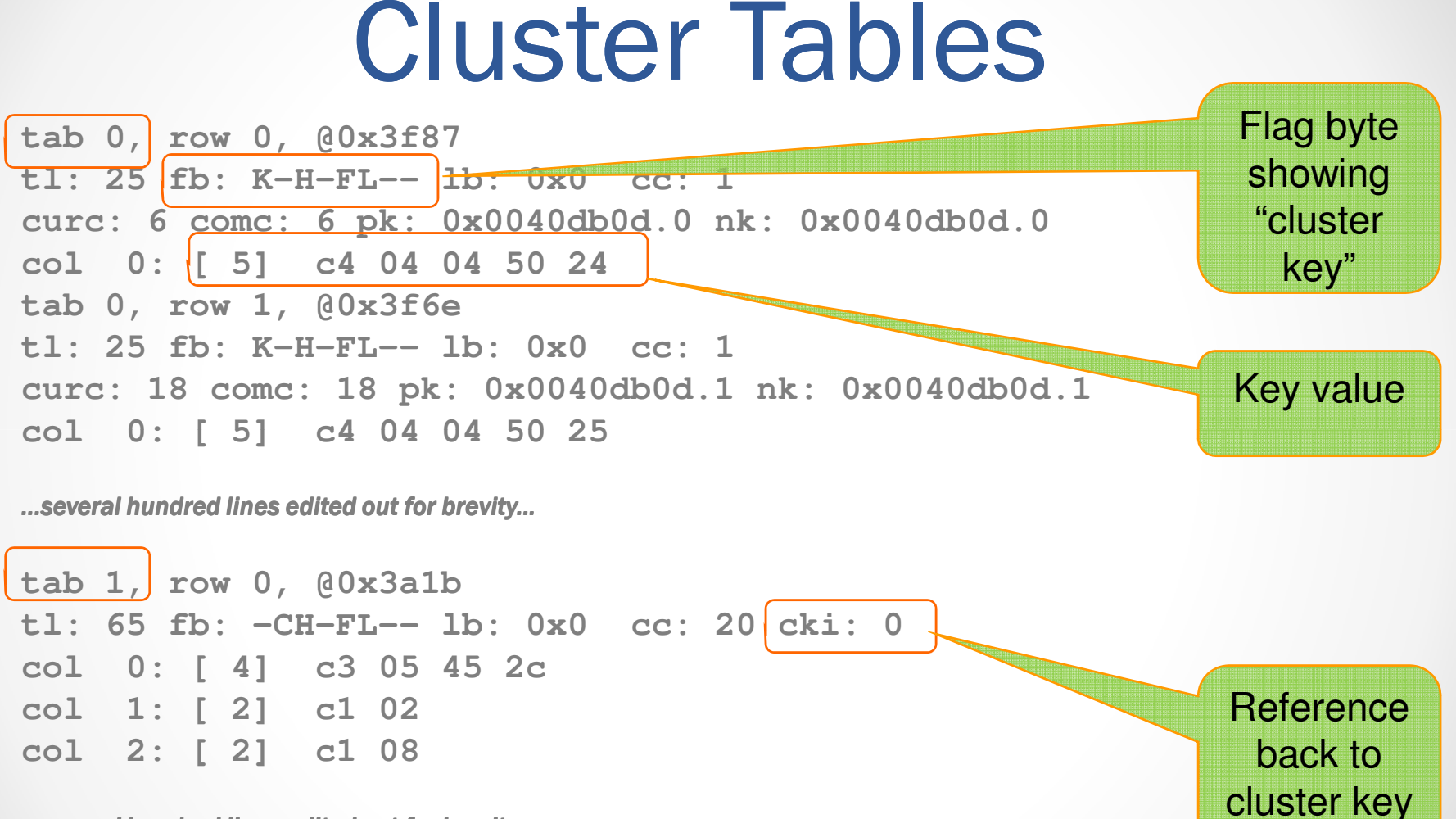

...several hundred lines edited out for brevity...

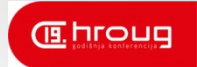

### DUMP traces

- ALTER SYSTEM DUMP commandDATAFILE [ file# | 'file-name' ] BLOCK [ block# | MIN block# BLOCK MAX block# ]
- $\bullet$ Examples in SQL\*Plus…

 SHOW PARAMETER USER\_DUMP\_DEST ALTER SESSION SET TRACEFILE\_IDENTIFIER = DUMP\_DBF;ALTER SYSTEM DUMP DATAFILE 11 BLOCK 2378;ALTER SYSTEM DUMP DATAFILE 741 BLOCK MIN 62078 BLOCK MAX 62085;

- $\bullet$ Finding file# and block# for an object...
	- $\circ$  View DBA\_EXTENTS columns FILE\_ID, BLOCK\_ID, and (BLOCKS-1)

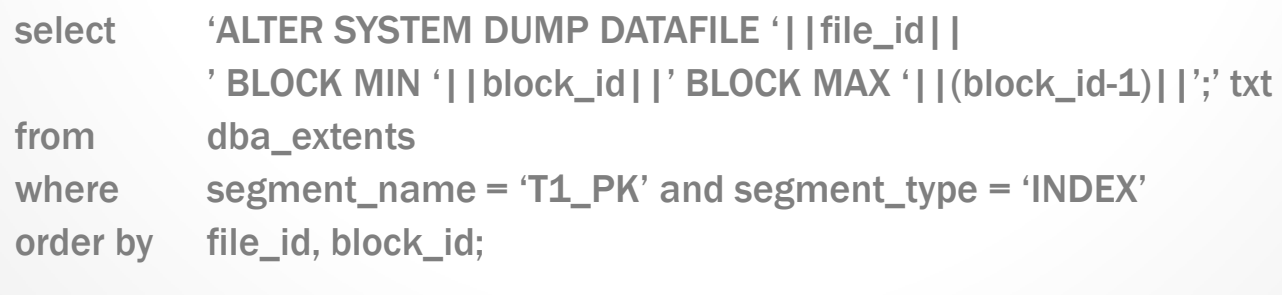

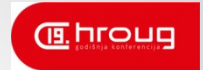

## Row Chaining

- • Rows are chained for three reasons
	- o Row migration
		- An UPDATE increases the length of the row so it can no longer fit
		- Only the row header is left behind, and chain-ROWID points to the location of the row in a different block
	- $\circ$  Row chaining across blocks
		- Row takes more space than database blocks can provide
		- $\bullet$ • Row is broken into pieces to fit, and chained <u>across</u> blocks
			- $\circ$  Chain-ROWID points to the location of the next chunk
	- $\circ$  Row chaining within blocks
		- Row has more than 255 columns
		- Row is broken into 255-column pieces, and chained <u>within</u> blocks
			- $\circ$  No Chain-ROWID used, row pieces are adjacent within block

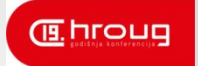

## Row Chaining

 $\bullet$ 

Dump of example table with

300 numeric columns

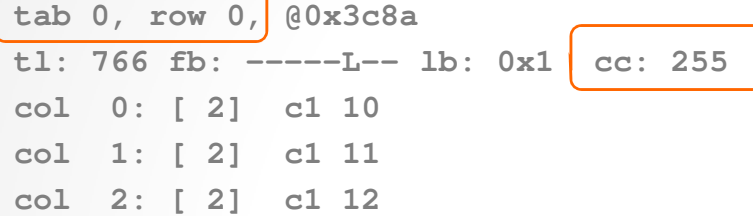

...several hundred lines edited out for brevity...

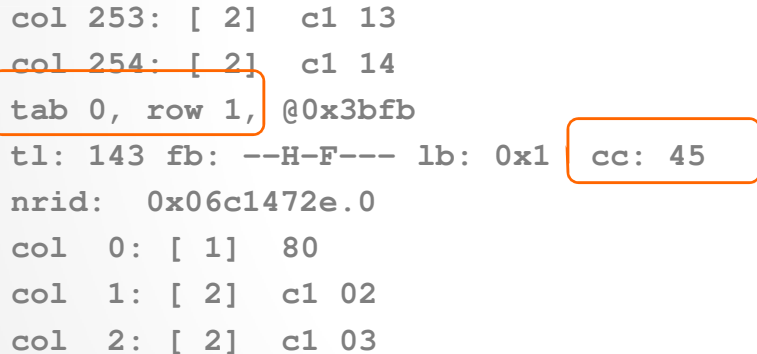

...several dozen lines edited out for brevity...

**col 43: [ 2] c1 0ecol 44: [ 2] c1 0f**

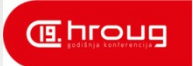

- Bulk loading feature first introduced in Oracle6 FASTLOAD utility on MVS only
	- o Compete with DB2 on MVS
	- o Incorporated into SQL\*Loader DIRECT=TRUE in v7.0
	- $\circ$  Extended to parallel CREATE INDEX in v7.1
	- $\circ$  Extended to CREATE TABLE ... AS SELECT in v7.2
	- $\circ$  Extended to INSERT  $/*$  + APPEND  $*/$  in v8.0
	- o Enhanced in v8.1 to leave behind a direct-path log for use by MV "fast" refresh
	- o Not much enhancement since…

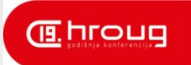

- • Direct-path operations are always INSERT
	- o Never UPDATE or DELETE operations
- Loads data outside of "managed space"
	- o During a serial direct-path load operation…
		- loads data above the "high-water mark" in the segment
		- After successful completion, high-water mark is raised to include newly-loaded rows in the table
	- $\circ$  During a parallel direct-path load operation...
		- Loads data into newly-created TEMPORARY segments
		- After successful completion, TEMPORARY segments are merged into the original target segment

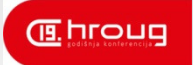

- Formats new database blocks with inserted row data within private process memory (PGA)
	- o Then writes the new and complete database blocks directly to the datafiles
- Largely bypasses many SGA mechanisms
	- o Buffer Cache
	- o Log Buffer
- Except for changes within data dictionary
	- o Object creation and modification is fully recorded in undo and redo

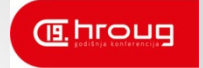

# Conventional-path loads

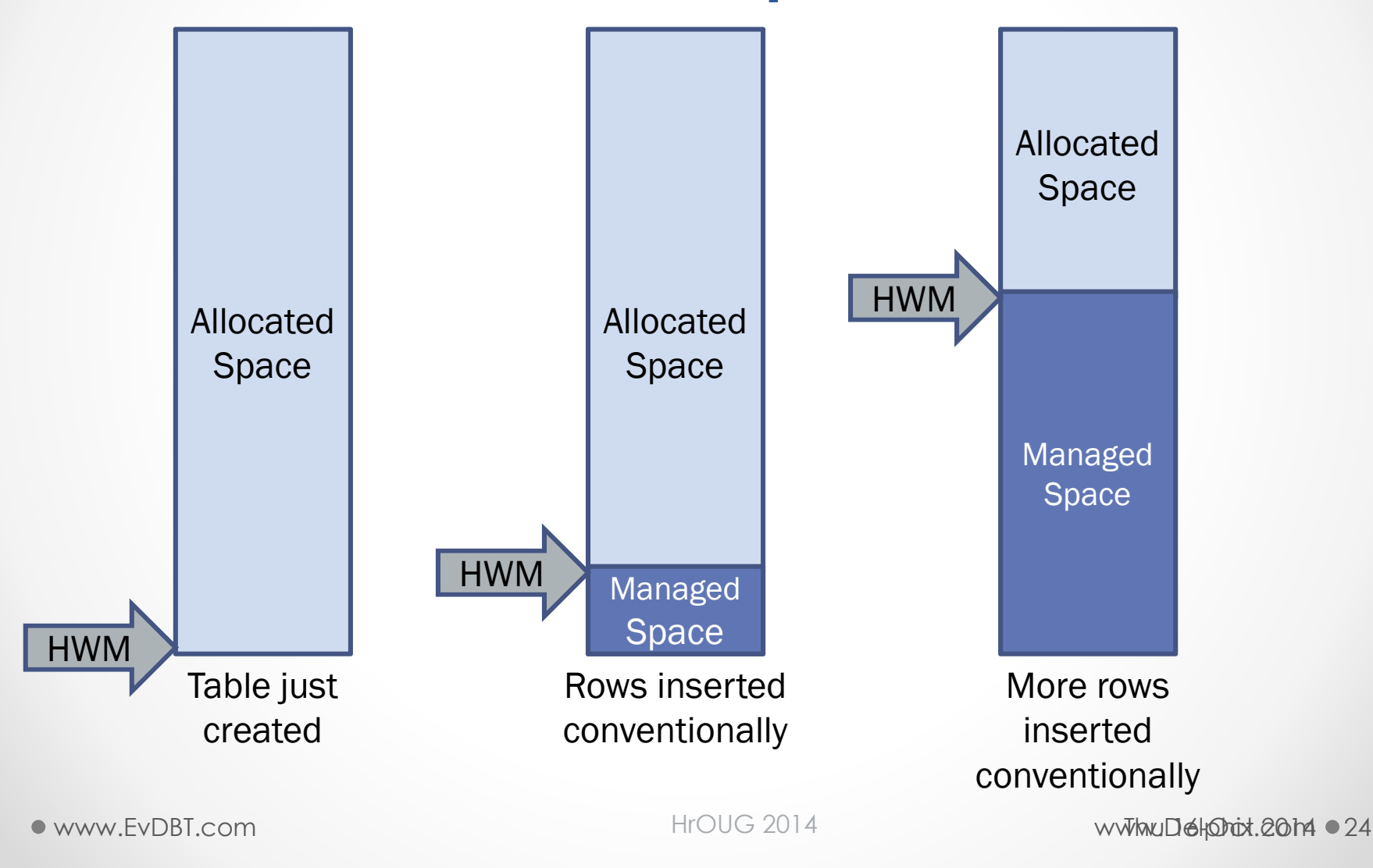

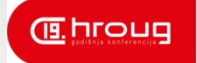

# Serial direct-path loads

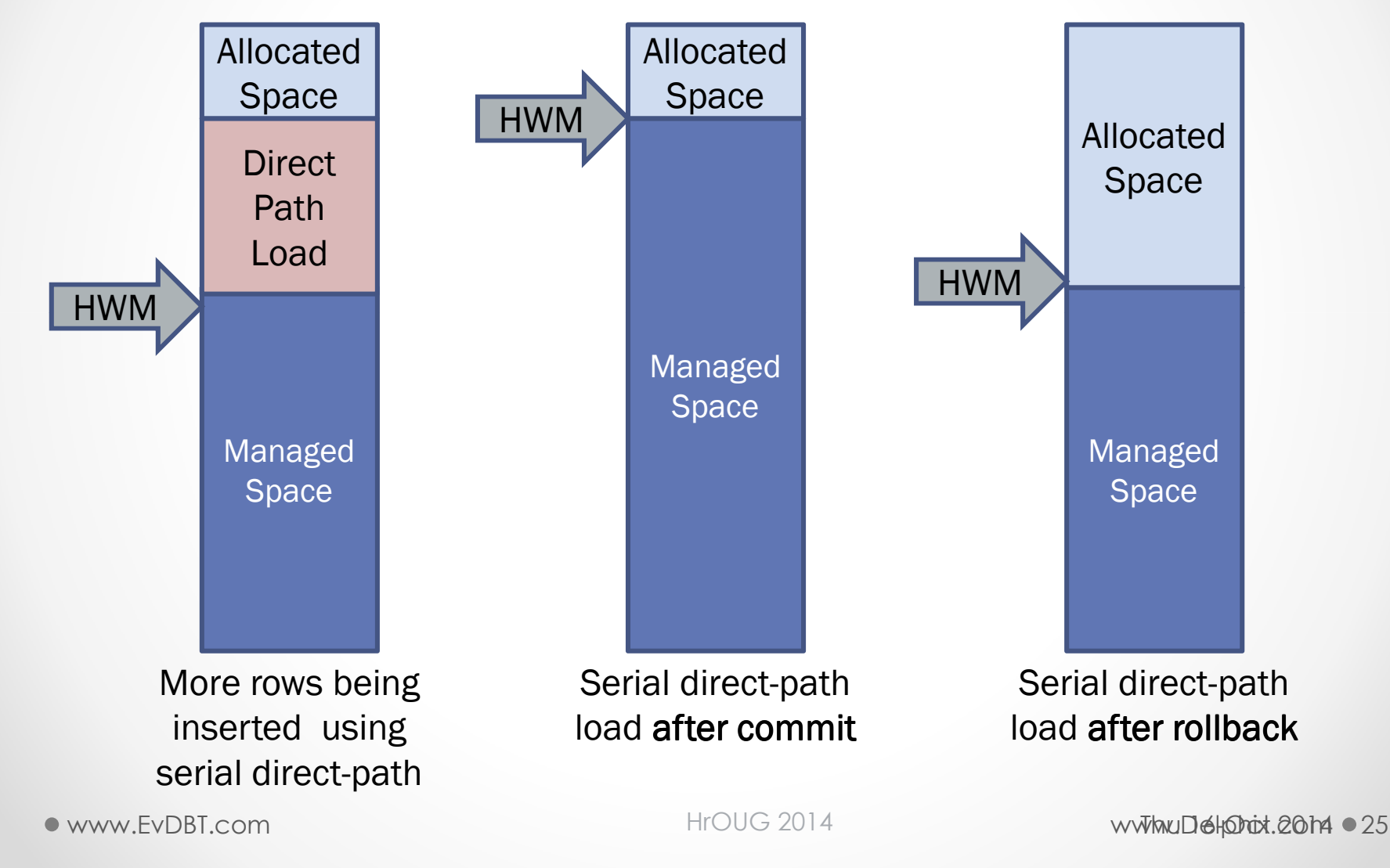

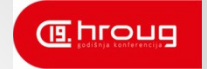

# Parallel direct-path loads

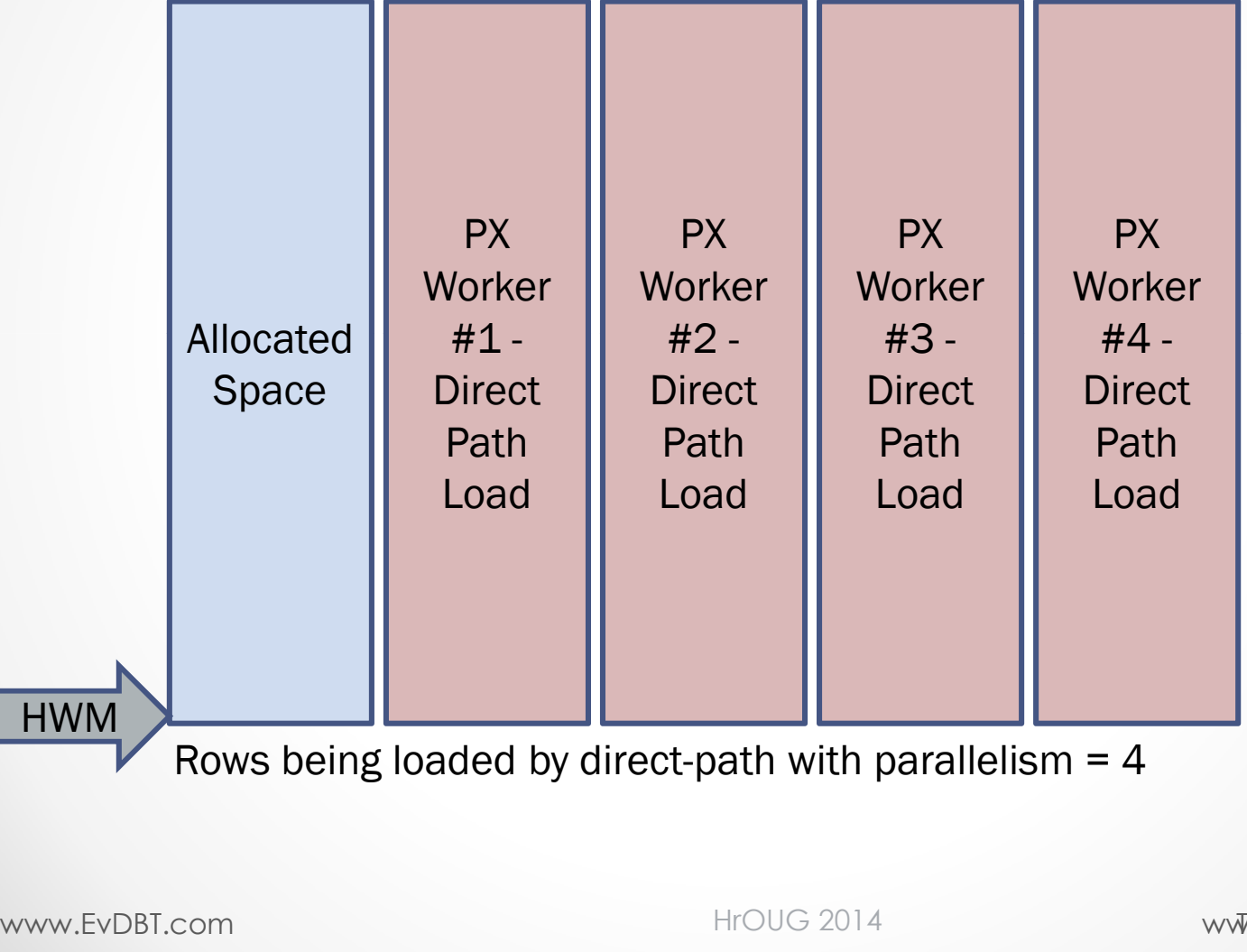

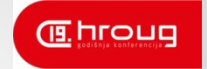

# Parallel direct-path loads

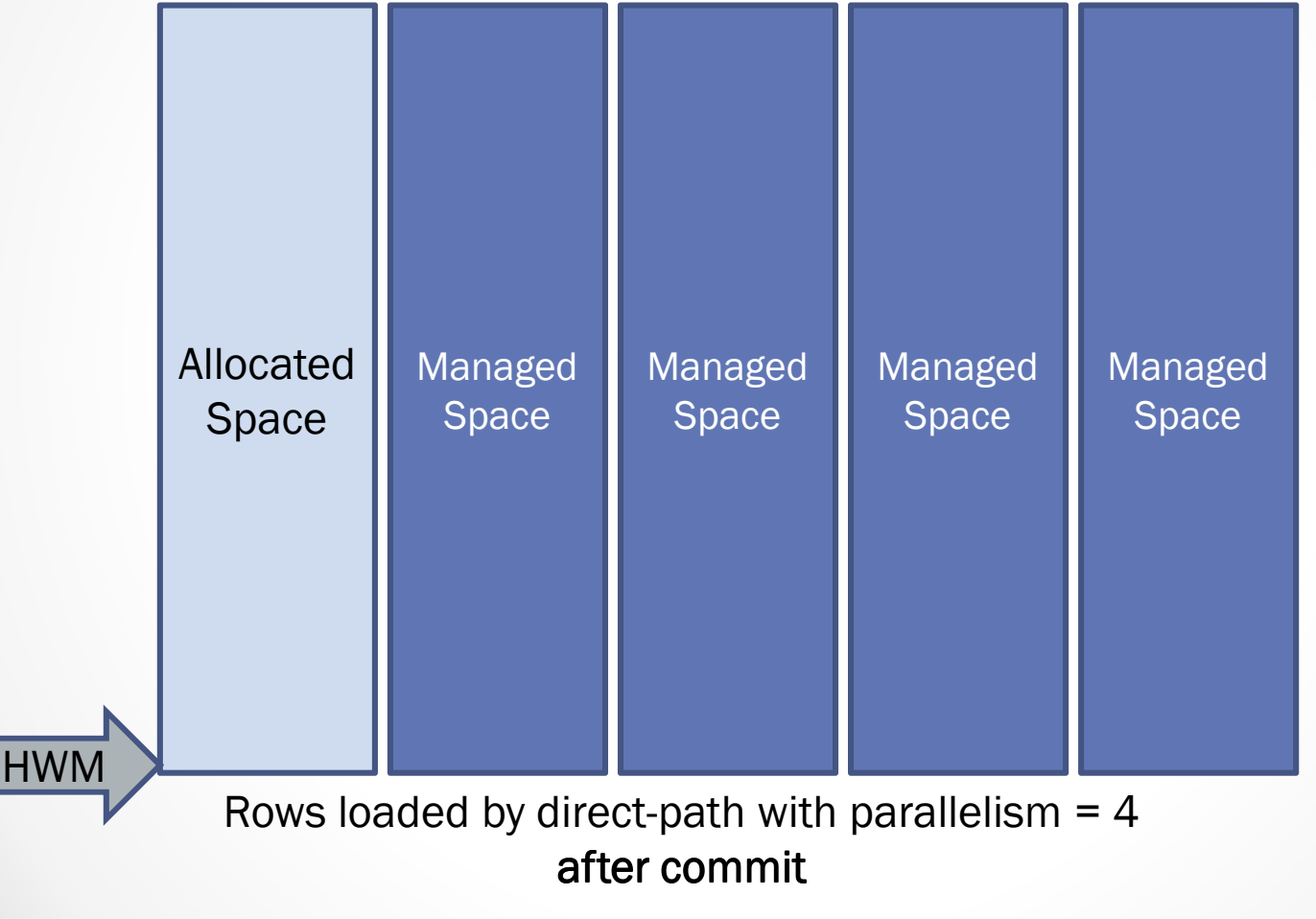

HrOUG <sup>2014</sup>

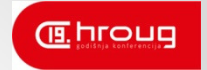

# Parallel direct-path loads<br>Daniel by Daniel

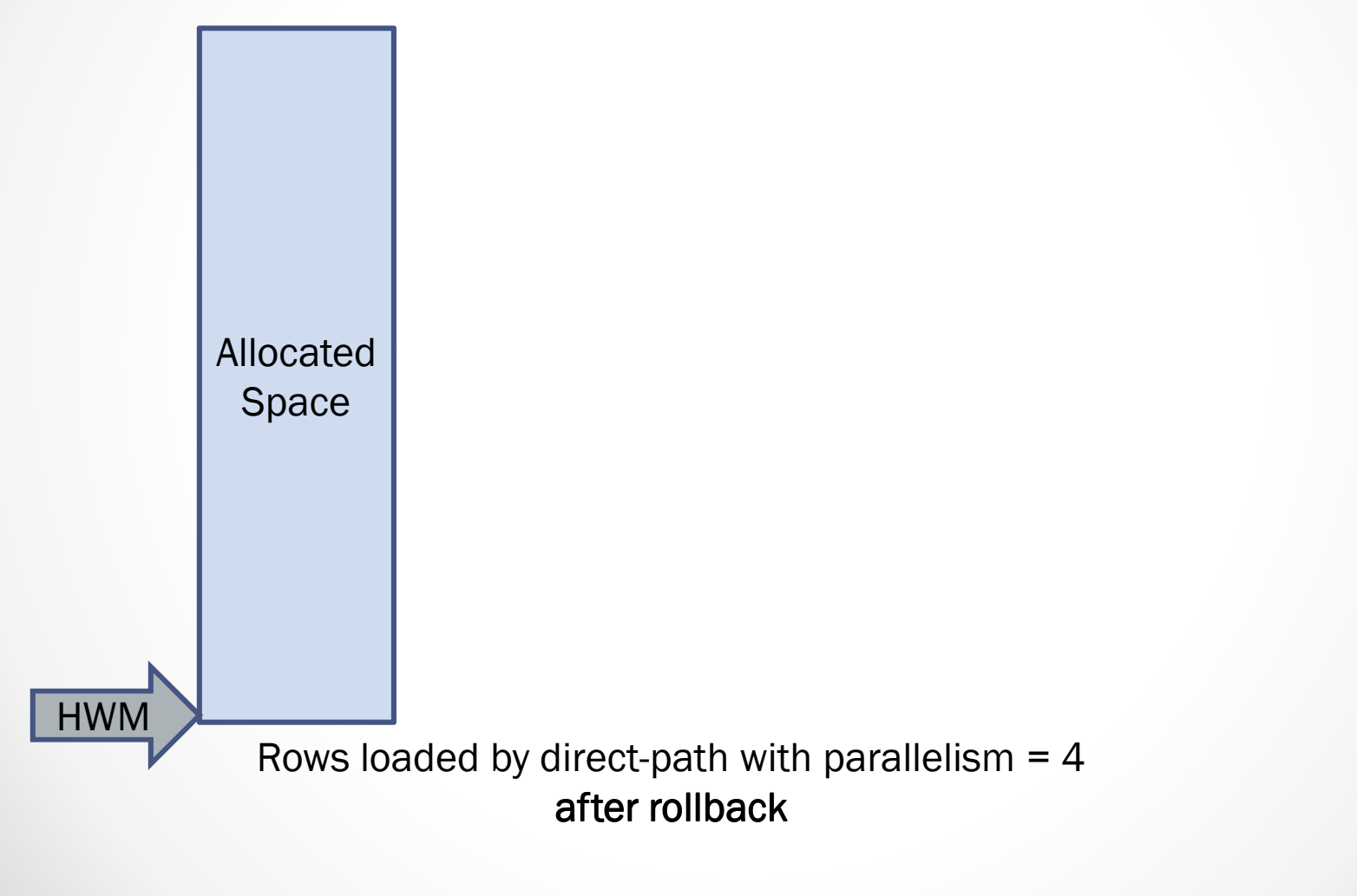

HrOUG <sup>2014</sup>

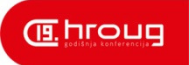

- Must lock the table/index segment(s) against any other data modifications○ Until COMMIT or ROLLBACK
- Parallel direct-path loads are very similar to a distributed-database transaction
	- $\circ$  Two-phase commit operation
	- o Must COMMIT to resolve in-doubt transactions before the session can do anything else

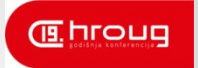

## Summary of "Part One"

- •The story behind the story
- •Overview of data compression
- $\bullet$  Overview of table data compression in Oracle database
	- $\circ$  Review of related concepts within Oracle database
		- Internal block and row formats
		- Cluster tables, row-chaining, and direct-path loads
- $\bullet$  Details of BASIC/OLTP and HCC table compression
	- $\circ$  De-duplication compression (basic and OLTP)
	- $\circ$  Hybrid Columnar Compression (HCC)
- $\bullet$  Trailing NULL columns
	- $\circ$  The rest of the story

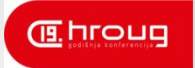

## Building up to "Part Two"

- •The story behind the story
- •Overview of data compression
- • Overview of table data compression in Oracle database
	- $\circ$  Review of related concepts within Oracle database
		- Internal block and row formats
		- Cluster tables, row-chaining, and direct-path loads

#### •Details of BASIC/OLTP and HCC table compression

- oDe-duplication compression (basic and OLTP)
- oHybrid Columnar Compression (HCC)

### $\bullet$ Trailing NULL columns

oThe rest of the story

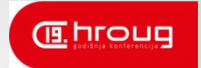

### References

- Oracle11g Concepts, http://docs.oracle.com/cd/E14072\_01/server.112/e10 713/logical.htm#i4894
- $\bullet$  Graham Thornton http://www.orafaq.com/papers/dissassembling\_the\_dat a\_block.pdf

# hroug

hrvatska udruga oracle korisnika

- •Email: tim.gorman@delphix.com
- • Blog: http://EvDBT.com/
	- o **Papers:** http://EvDBT.com/papers/ o **Papers:**
	- o **Scripts:** http://EvDBT.com/scripts/
- •Twitter: @TimothyJGorman
- $\bullet$ Mobile: +1 (303) 885-4526

See you tomorrow morning at 09:00!!!

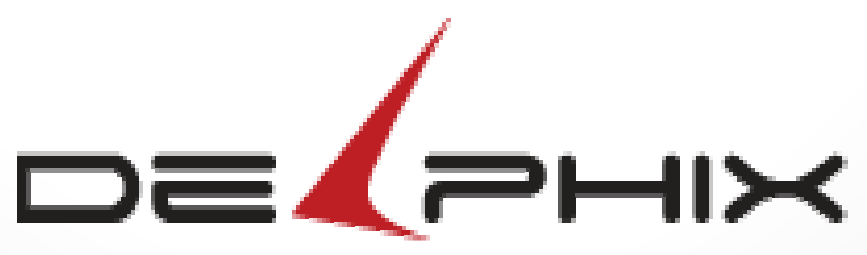

www.Delphix.com

HrOUG <sup>2014</sup>

# hroug

hrvatska udruga oracle korisnika

- •Email: tim.gorman@delphix.com
- • Blog: http://EvDBT.com/
	- o **Papers:** http://EvDBT.com/papers/ o **Papers:**
	- o **Scripts:** http://EvDBT.com/scripts/
- •Twitter: @TimothyJGorman
- $\bullet$ Mobile: +1 (303) 885-4526

See you tomorrow morning at 09:00!!!

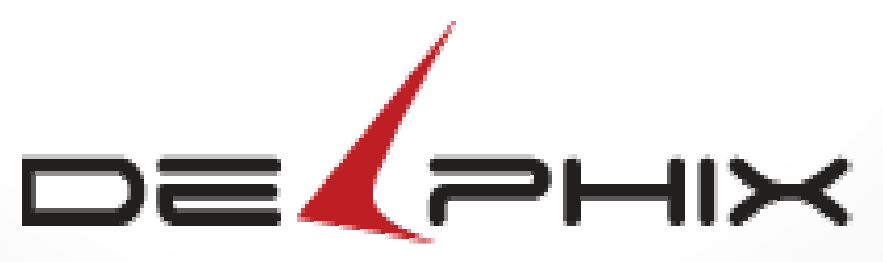

www.Delphix.com

HrOUG <sup>2014</sup>

 $H \text{TOUG } 2014$  Thu 16-Oct 2014  $\bullet$  34